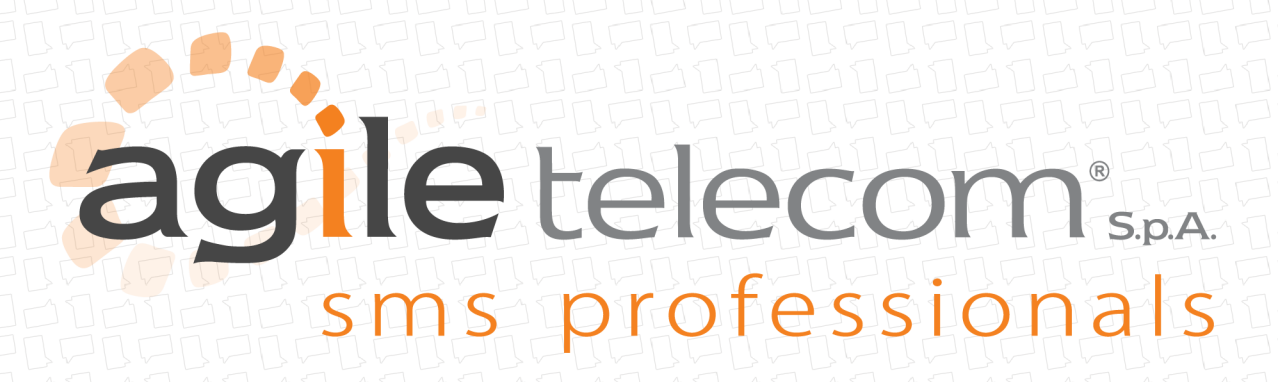

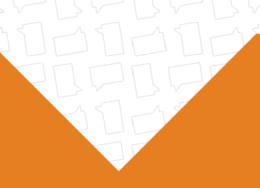

# **SMPP PROTOCOL**

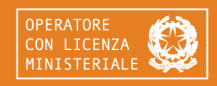

**AGILE TELECOM S.p.A.** Via delle Magliaie, 53 | 41012 Carpi (MO) | Italia | P.IVA 02804070361 +39 059 640 824 | www.agiletelecom.com | info@agiletelecom.com

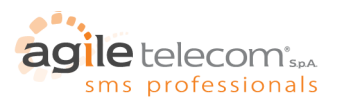

## **INDICE**

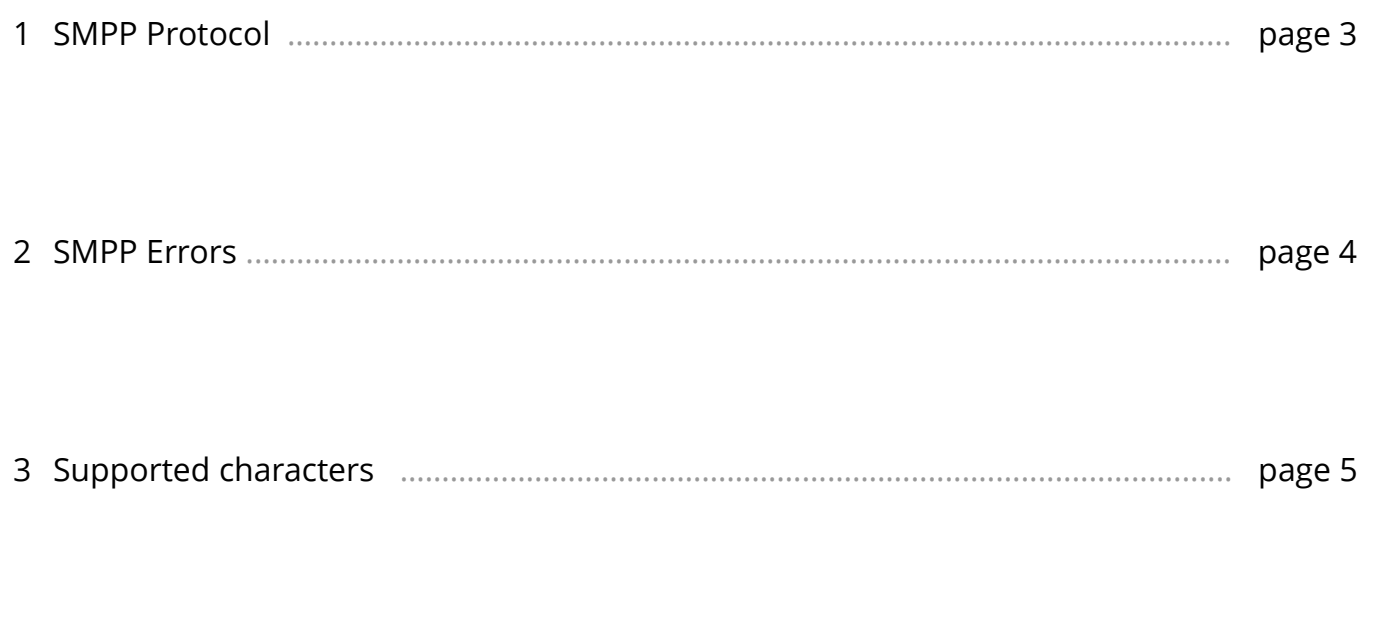

page 6

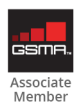

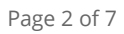

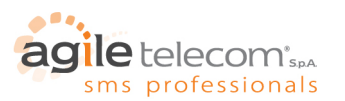

#### 1. SMPP PROTOCOL

SMPP standard is a protocol developed to send SMS using TCP/IP connections.

In order to use it, it's necessary to develop a software that manages connections on "transceiver" mode (TX) to send SMS and a connection on "receiver" mode (RX) in order to receive delivery reports.

Alternatively it's possible to use a connection in "transceiver" mode (TRX) that will allows to send SMS and receive deliveries over a single connection.

Connections should be of asynchronous type.

Connection parameters for SMPP server are the following:

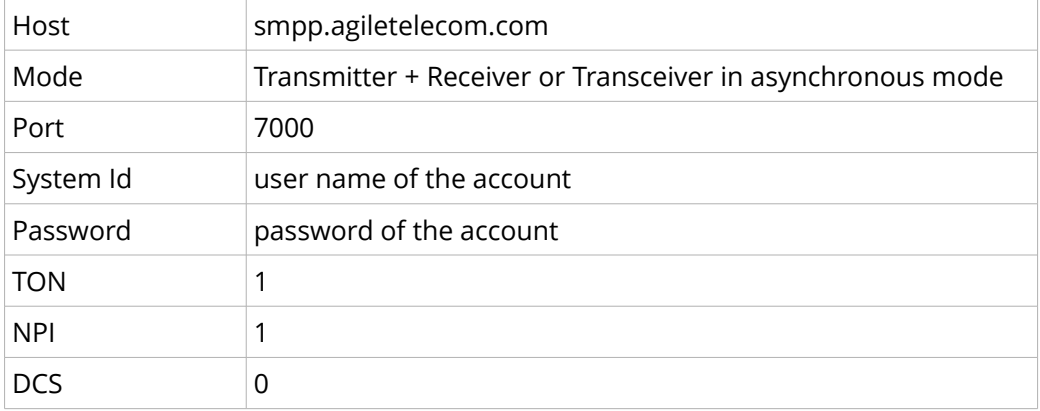

Connection parameters for TLS-SMPP server are the following:

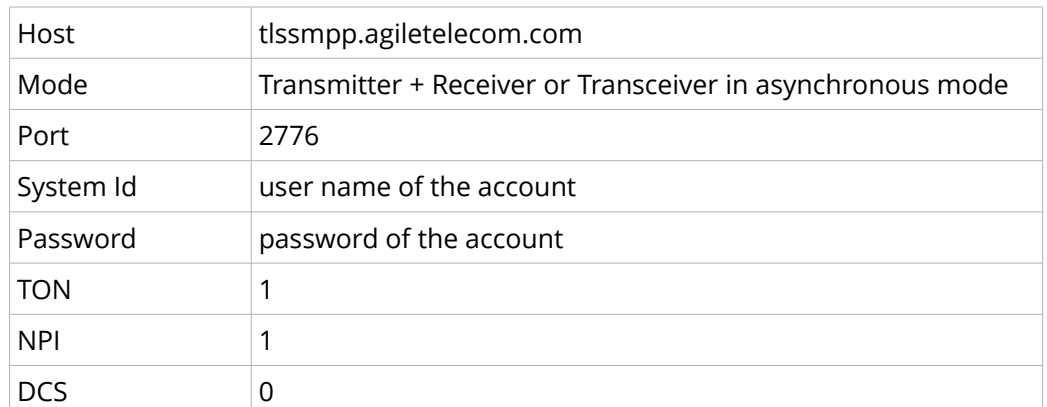

You can download the certificate for your TLS smpp client with this command:

- openssl s\_client -connect tlssmpp.agiletelecom.com:2776

In order to keep the connection alive it's necessary to send an Enquire\_Link command every 60 seconds. Destination number should be specified without the leading "+" or "00" (example. +393331234333 should be sent as 393331234333)

More information about the SMPP protocol could be found at the following link [http://resources.agiletelecom.com/Updates/SMPPv34.pdf.](http://resources.agiletelecom.com/Updates/SMPPv34.pdf)

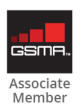

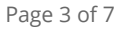

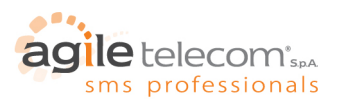

#### 2. SMPP Errors

Following the possible errors managed by our SMPP server.

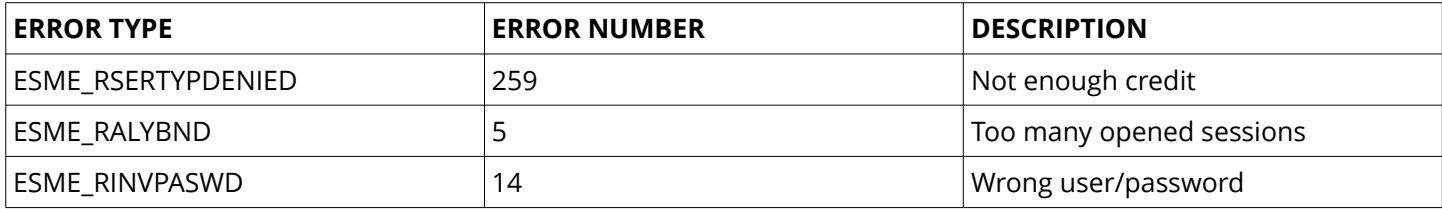

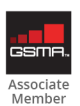

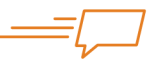

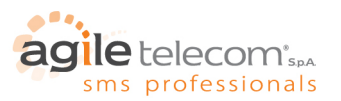

### 3. SUPPORTED CHARACTERS

Here follows the table of the supported characters. Our system supports all the standard GSM characters, but not all the carriers support them all, so it's strongly suggested to test all the special characters over the carrier over the carriers you want to send to.

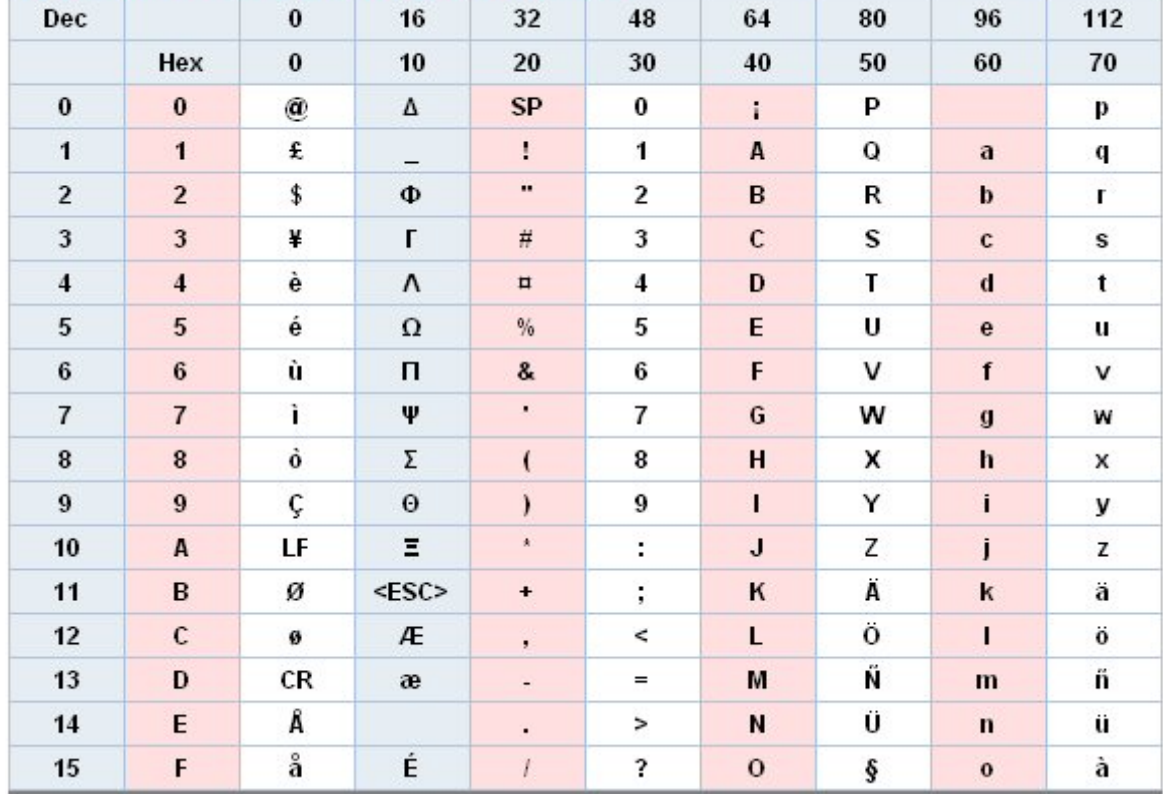

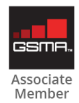

Page 5 of 7

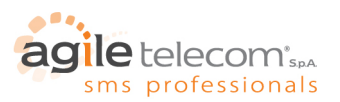

#### 4. CREDIT CHECK

Our credit check service allows to keep track in any moment of the remaining credit on your account using a simple HTTP-GET request HTTP-GET at the following url: [http://www.agiletelecom.com/credit.aspx.](http://www.agiletelecom.com/credit.asp)

Parameters of the call are the following:

- **smsUSER** = username of the account
- **smsPASSWORD** = password of the account

example: http://www.agiletelecom.com/credit.aspx?smsUSER=MyUser&smsPASSWORD=MyPassword

#### Possible answers of the service:

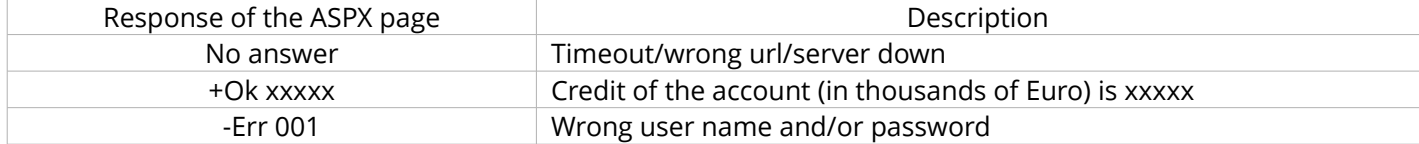

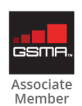

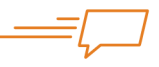

In times like these where the consumer is constantly "bombardered" by an emormous quantity of information and proposals, the value of SMS as a business communication channel becomes evident: it is personal and direct, it is always able to effectively reach the decisive attention of the consumer.

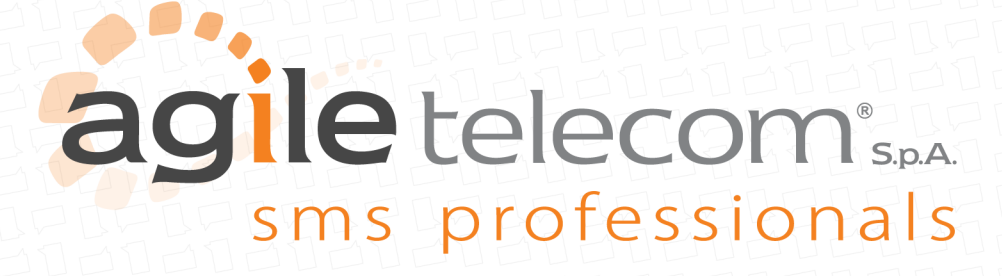

www.agiletelecom.com